# **SLGSafe User's Guide**

#### **Redemption of a Demand Deposit**

Demand Deposit securities can be redeemed at the owner's option.

#### **Redemptions of \$10 million or Less**

Request for redemption must be received not less than one business day prior to the requested redemption date and submitted through SLGSafe before 3:00 p.m. ET.

#### **Redemptions of More Than \$10 million**

Request for redemption must be received not less than three business days prior to the requested redemption date and submitted through SLGSafe before 3:00 p.m. ET.

Scheduled redemption requests cannot be canceled.

Document Retention Requirement – Issuers must retain all information necessary to prove compliance with the regulations governing State and Local Government Series securities (31 CFR Part 344) for a minimum of three years following maturity or redemption of a SLGS security. For further instructions and regulations, see the Federal Register 31 CFR, Part 344.

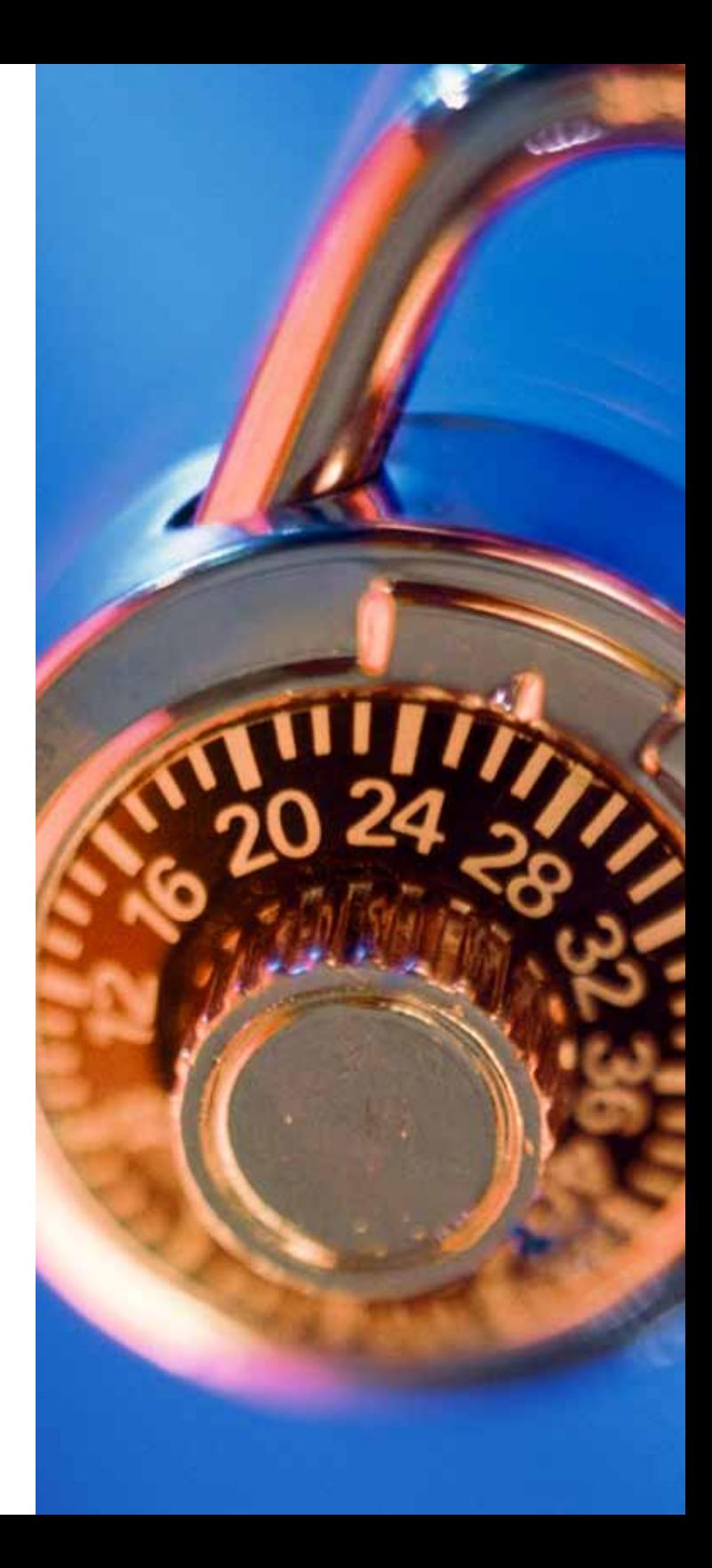

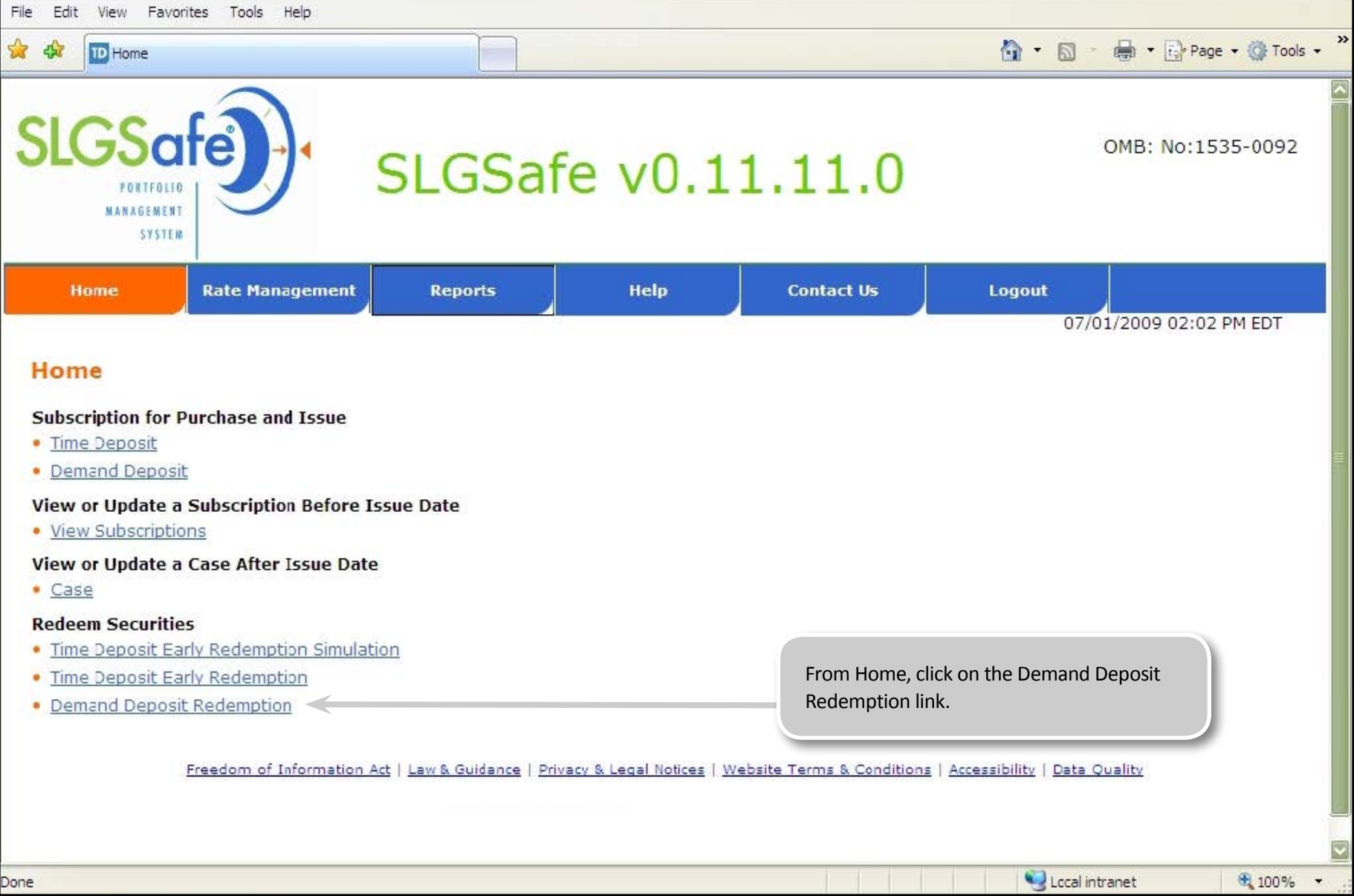

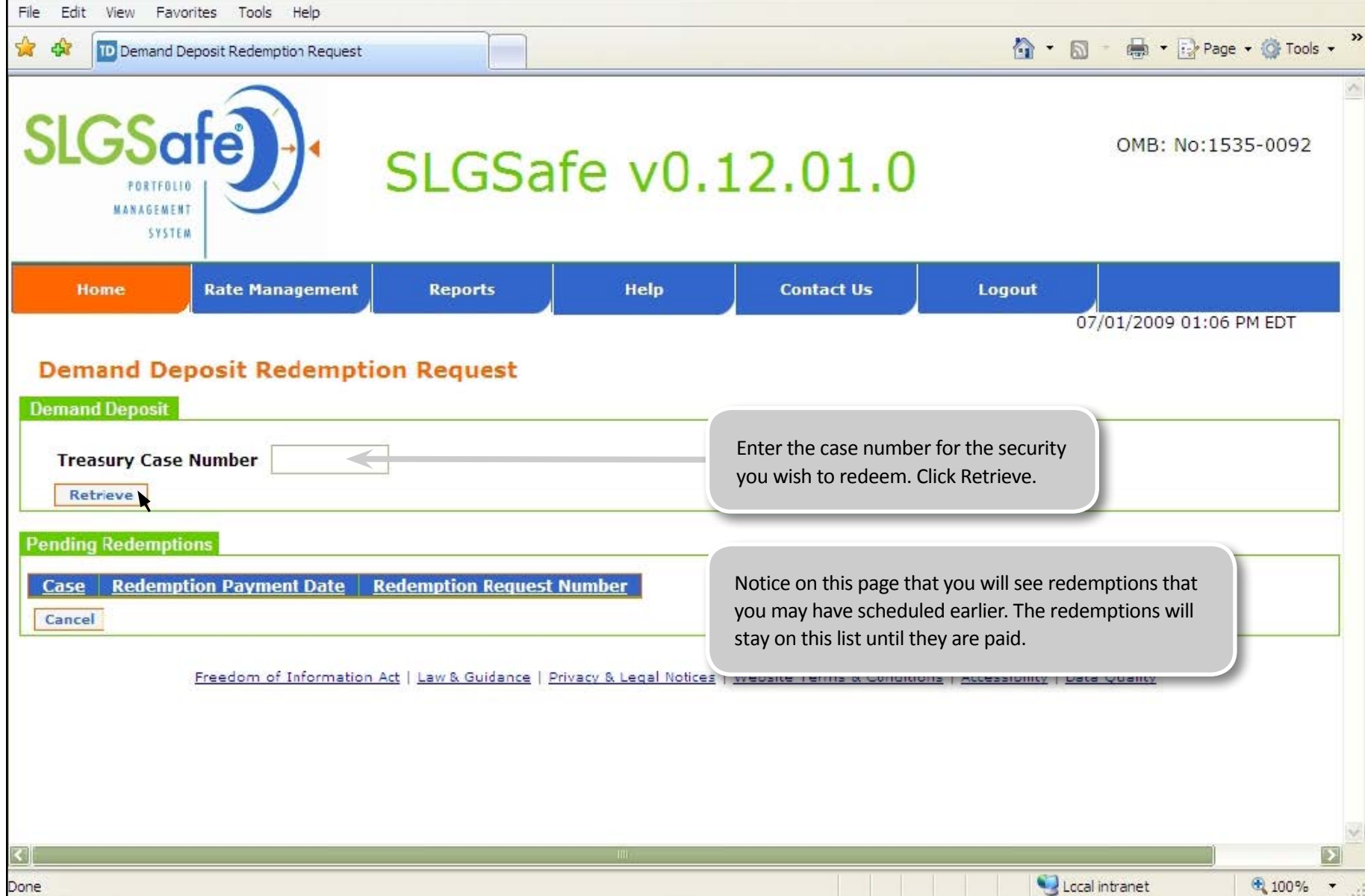

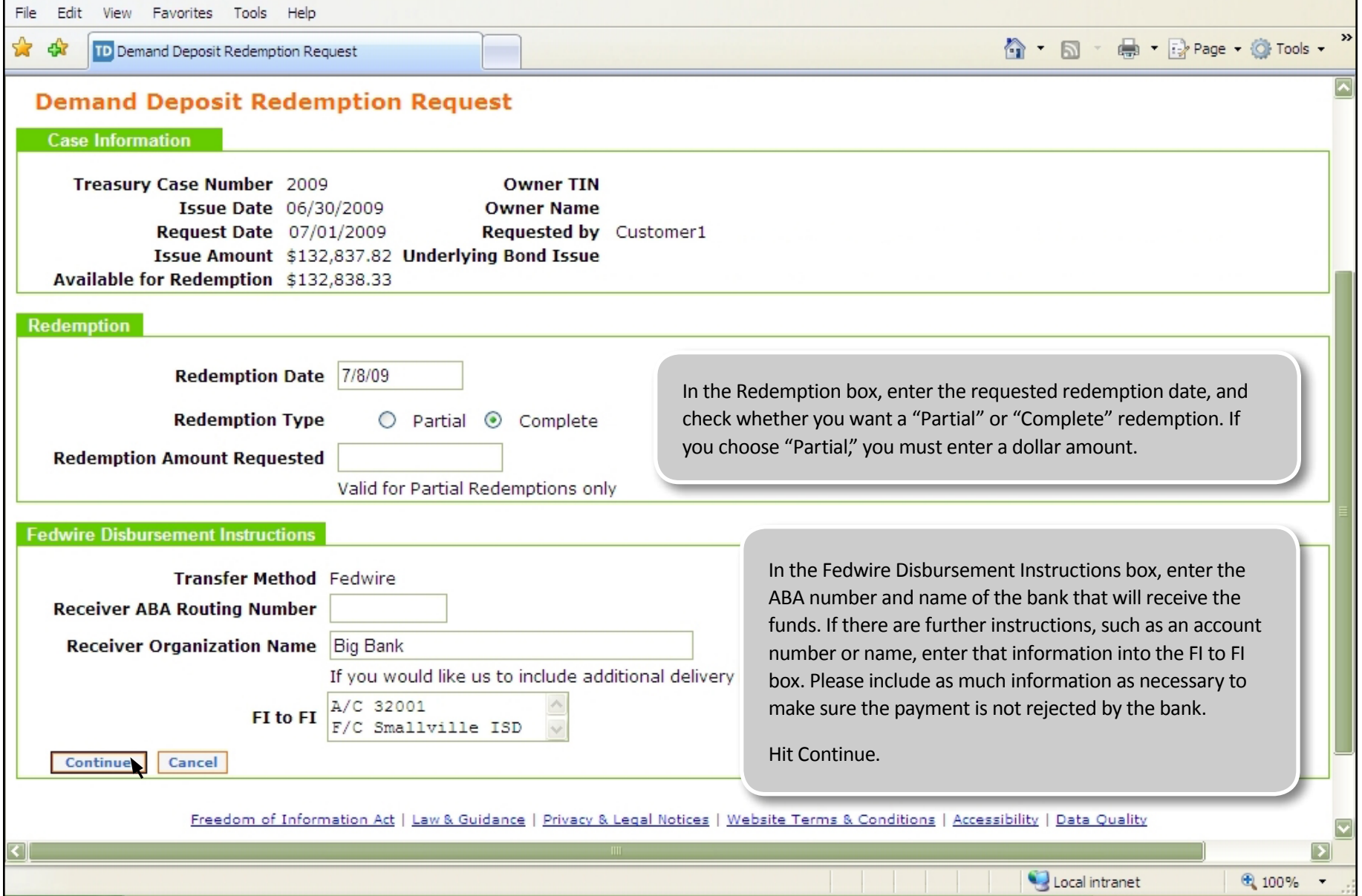

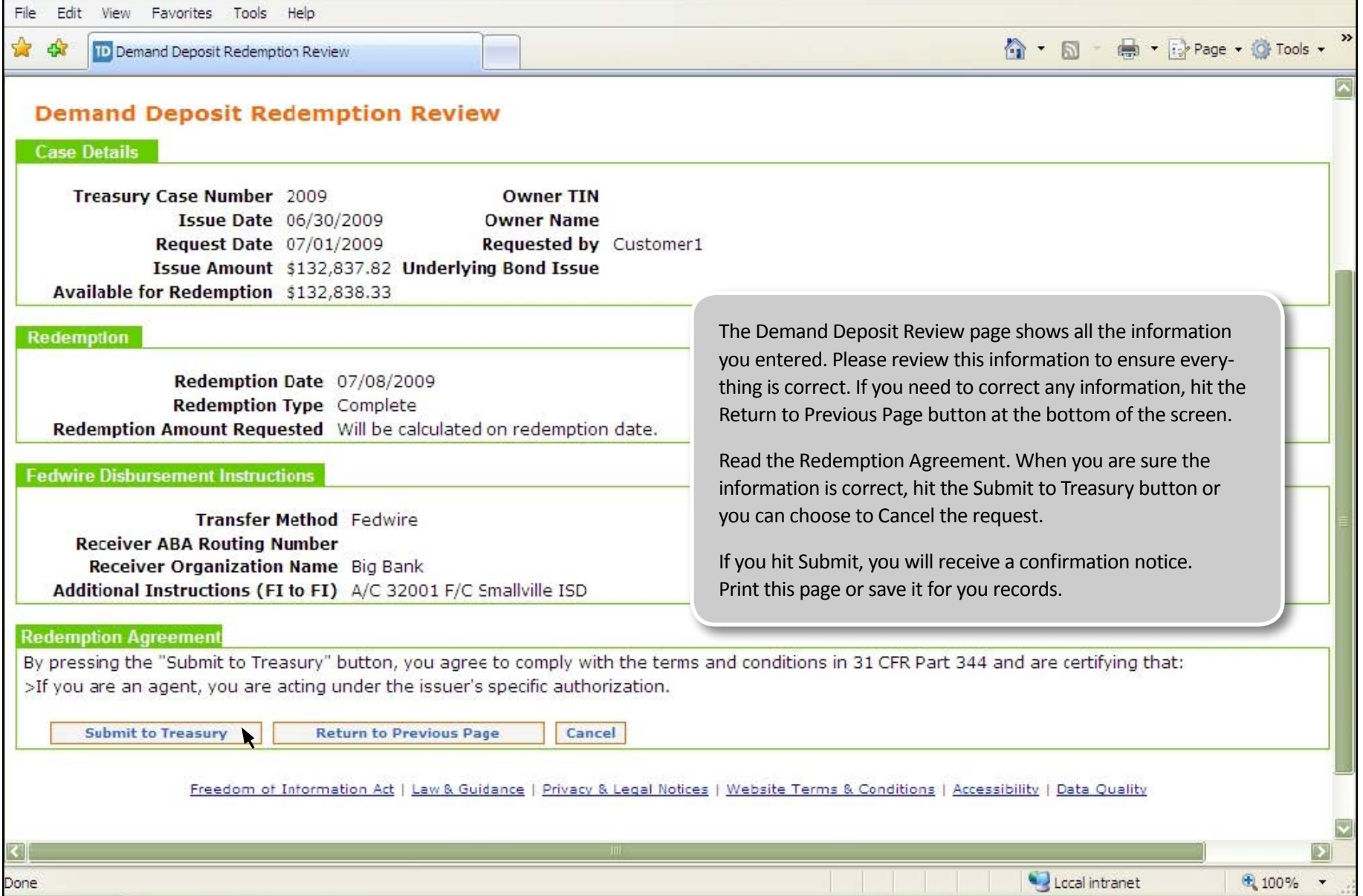